# Get all the support you need

ICT Trainings offers lots of support to help you prepare for your future.

Find a wide range of support, including official ICT preparation materials – www.icttrainnings.com/

Find quizzes and learning tips on our Facebook page – www.facebook.com/ICTtrainingsLahore

# Register now

You can take the course in a class or online on computer. Step 1: Visit ICT Trainings Centre Choose from over 50 courses. Step 2: Choose from over 50 Courses Find out about registering, costs and preparation courses. Step 3: Choose your starting date and time We have dates every month – and you can register just one week before taking your course.

Find out more at [www.ict-trainings.com](http://www.ict-trainings.com/)

# Show you are serious about your career

Join millions of people that have selected IT and using in official/daily chores.

*ICT Certificates* to show they have the work-focused

IT and Telecom skills for career success. These high-quality international courses are developed by Industry leading professionals

Boost your employability – get the IT skills you need to access the best jobs.

Excel in business-related studies with proven IT skills.

Recognized by top local & multinationals as a quality delivering educational institution.

# Contact us

ICT Trainings Lahore

349 H/3, Johar Town Lahore Punjab Pakistan Cell: +92 321 3499131 LandLine: +92 42 35951406-7

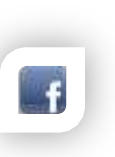

Find us: website: ict-trainings.com <http://facebook.com/ICTtrainingsLahore> email: info@ict-trainings.com [www.ict-trainings.com/curriculum/ccna-datacenter](http://www.ict-trainings.com/curriculum/ccna-datacenter-leaflet.pdf)[leaflet.pdf](http://www.ict-trainings.com/curriculum/ccna-datacenter-leaflet.pdf)

ICT develop and produce the most valuable range of qualifications for learners of IT and Telecom.

Over 20000 students trained in Two Decades.

Universities, employers, government, ministries and other organizations recognize us as valuable partner. ICT Trainings Institute – Engineering Your Career

# CCNA Data Center

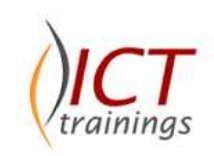

#### Course Guide

Cisco Certified Network Associate (CCNA) Data Center exam tests a candidate's knowledge of networking concepts for the Data Center environment, based on Nexus-OS.

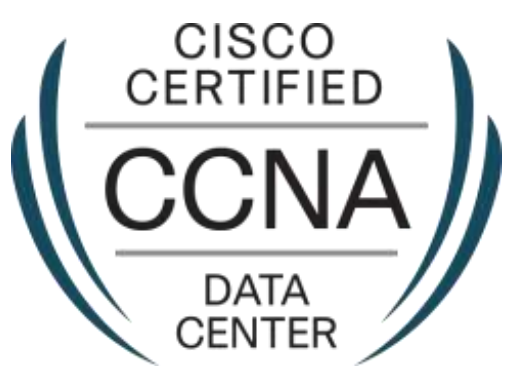

#### Cisco is globally accepted exam

The Cisco exams are trusted and accepted by leading employers, educational institutions and governments worldwide.

For a details of this market-leading exams, go to http://www.cisco.com/web/learning/certifications/associate/ccn a\_security/index.html

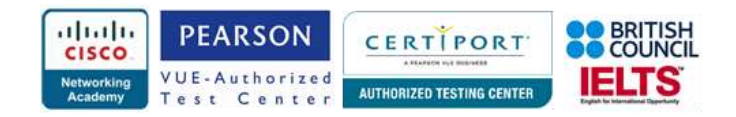

## CCNA Data Center Course Objectives

The CCNA Data Center builds the knowledge & capacity for the Data Center environment, based on Nexus-OS.

# **Cisco Data Center Networking (640-911)**

#### Describe How a Network Works *Describe the purpose and functions of various network devices*

- Interpret a network diagram
- Define physical network topologies *Select the components required to meet a network specification*
- Switches
- Describe and identify Nexus hardware specifications
- Describe and identify Nexus licensing requirements *Use the OSI and TCP/IP models and their associated protocols to explain how data flows in a network*
- IP
- **TCP**
- UDP

#### *Describe the purpose and basic operation of the protocols in the OSI and TCP*

- TCP/IP
- OSI layers

#### Configure, Verify and Troubleshoot a Switch with VLANs and Interswitch Communications Using **Nexus**

*Explain the technology and media access control method for Ethernet*

- IEEE 802 protocols
- CSMA/CD

#### *Explain basic switching concepts and the operation of Cisco switches*

- Layer 2 addressing
- MAC table • Flooding

# *Describe and configure enhanced switching technologies*

- VTP
- VLAN
- 802.1q

 $\bullet$  STP

Implement an IP Addressing Scheme and IP Services to Meet Network Requirements in a Medium-Size Enterprise Branch Office Network Using Nexus

*Describe the operation and benefits of using private and public IP addressing*

- Classfull IP addressing
- RFC 1918
- RFC 4193

#### *Describe the difference between IPv4 and IPv6 addressing schemes*

- Comparative address space
- Host addressing

Configure, Verify, and Troubleshoot Basic Router Operation and Routing on Cisco Devices Using **Nexus** 

*Describe and configure basic routing concepts*

- Packet forwarding
- Router look-up process (Exec mode, Exec commands, Configuration mode)

## *Describe the operation of Cisco routers*

- Router boot-up process
- POST
- Router components

#### **Cisco Data Center Technologies (640-916)** *Cisco Data Center Fundamentals Concepts*

- Describe network architectures for the Data Center describe the purpose and functions of various network devices i.e. LAN, SAN
- Describe the Modular Approach in Network Design
- Describe the data center core layer
- Describe the data center aggregation layer
- Describe the data center access layer
- Describe the collapse core model
- Describe FabricPath
- Identify key differentiator between DCI and network interconnectivity
- Describe, configure, and verify vPC
- Describe the functionality of and configuration of port channels
- Describe and configure virtual device context (VDC)
- Describe the edge/core layers of the SAN
- Describe the Cisco Nexus product family
- Configure and verify network connectivity
- Identify control and data plane traffic

• Perform initial set up

#### *Data Center Unified Fabric*

- Describe FCoE
- Describe FCoE multihop
- Describe VIFs
- Describe FEX products
- Perform initial set up

## *Storage Networking*

- Describe initiator target
- Verify SAN switch operations
- Describe basic SAN connectivity
- Describe the different storage array connectivity
- Verify name server login
- Describe, configure, and verify zoning
- Perform initial set up
- Describe, configure, and verify VSAN

### *DC Virtualization*

- Describe device Virtualization
- Describe Server Virtualization
- Describe Nexus 1000v
- Verify initial set up and operation for Nexus 1k

# *Unified Computing*

- Describe and verify discovery operation
- Describe, configure, and verify connectivity
- Perform initial set up
- Describe the key features of UCSM

#### *Data Center Network Services*

- Describe standard ACE features for load balancing
- Describe server load balancing virtual context and HA
- Describe server load balancing management options
- Describe the benefits of Cisco Global Load Balancing **Solution**
- Describe how the Cisco global load balancing solution integrates with local Cisco load balancers
- Describe Cisco WAAS needs and advantages in the Data Center.

## *Practical Approach*

A real-time example will be given throughout the lectures, starting from design, analysis, implementation and maintenance of network.

www.ict-trainings.com/curriculum/ccna-datacenterleaflet.pdf